## **How To Access Dlink Router Dir-600**>>>CLICK HERE<<<

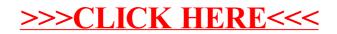